# **GCD+LCM**

#### **Display**

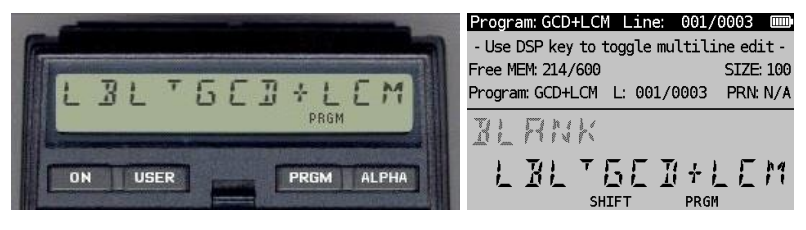

*(HP-41CX, Hewlett Packard 1983 and DM41X, [SwissMicros](https://www.swissmicros.com/) 2020)*

#### **Overview<sup>1</sup>**

Programs GCD calculates the Greatest Common Divider of two integer values. GCD uses a very simple and short algorithm. Its big friend GCD+LCM calculates both the Greatest Common Divider and the Least Common Multiple according to the Knuth algorithm (see also the similar program for the HP-67 at the [MoHPc\)](https://www.hpmuseum.org/software/67pacs/67gcdlcm.htm).:

#### **Algorithm**

Given two integer values **A** and **B** of which the GCD and LCM can be determined as follows:

|                                                                        | $y_{i+1} = s_i$                              | $x_{i+1} = t_i$                              |
|------------------------------------------------------------------------|----------------------------------------------|----------------------------------------------|
|                                                                        | $S_{i+1} = (a_i \text{ div } b_i).S_i + y_i$ | $t_{i+1} = (a_i \text{ div } b_i).t_i + x_i$ |
|                                                                        | $a_{i+1} = b_i$                              | $b_{i+1}$ = $a_i$ mod $b_i$                  |
|                                                                        | where: $s_0 = 0$ , $y_0 = 1$                 | $t_0 = 1$ , $x_0 = 0$                        |
| and:                                                                   | $a_0 = A$                                    | $b_{\theta} = B$                             |
| for:                                                                   | $i = 0, 1, 2, 3, $ , n                       |                                              |
| The GCD follows from $a_{i+1}$ if the value $b_{i+1}$ equals 0 (zero): |                                              | $a_{i+1} = GCD(A, B)$                        |
| The LCM follows from:                                                  |                                              | $LCM(A, B) = A.B / GCD(A, B)$                |

<sup>1</sup> *This program is copyright and is supplied without representation or warranty of any kind. The author assumes no responsibility and shall have no liability, consequential or otherwise, of any kind arising from the use of this program material or any part thereof*

#### **Example (1)**

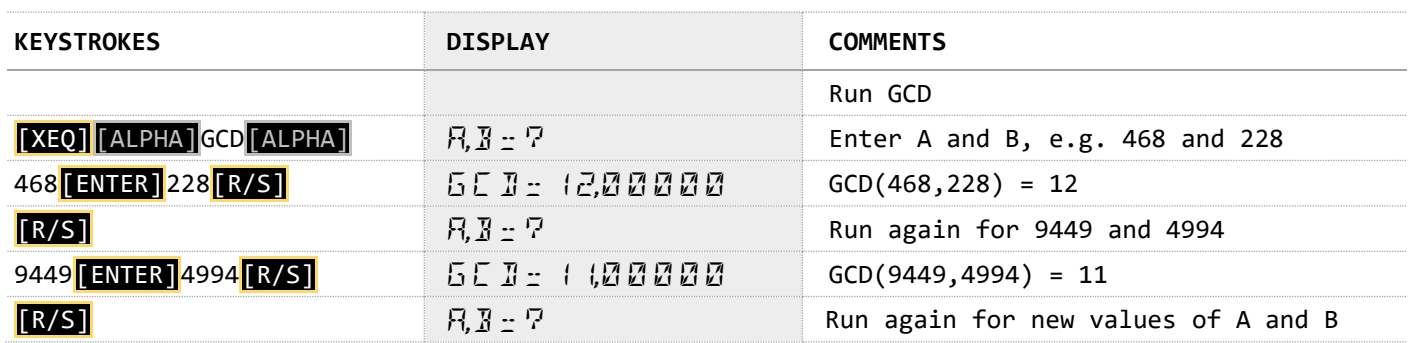

#### **Example (2)**

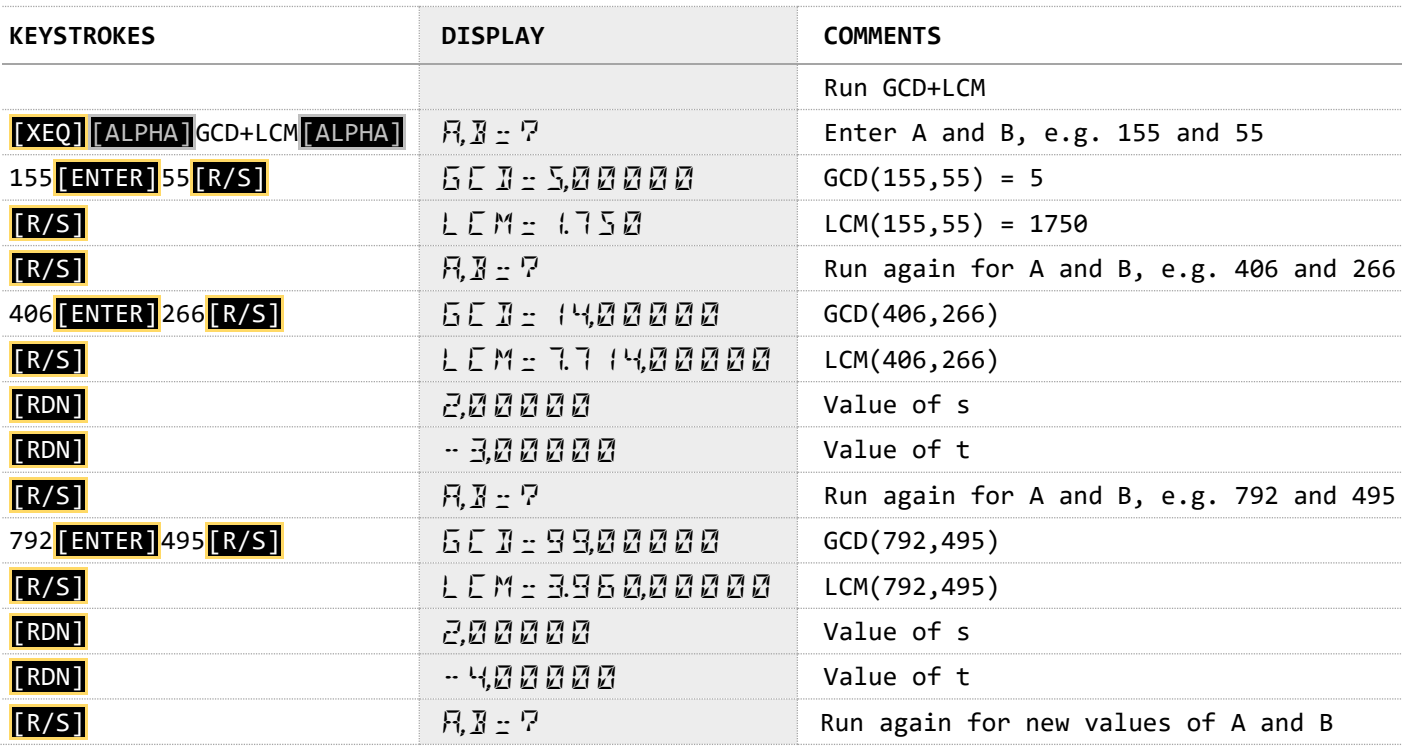

#### **Program Listing**

The listing of both the GCD and GCD+LCM programs is given below:

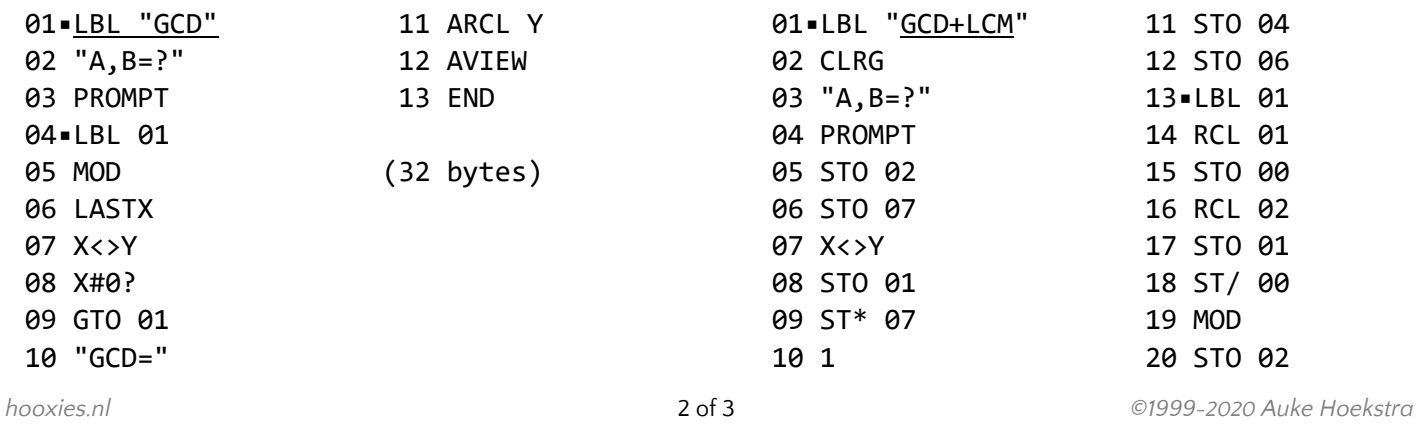

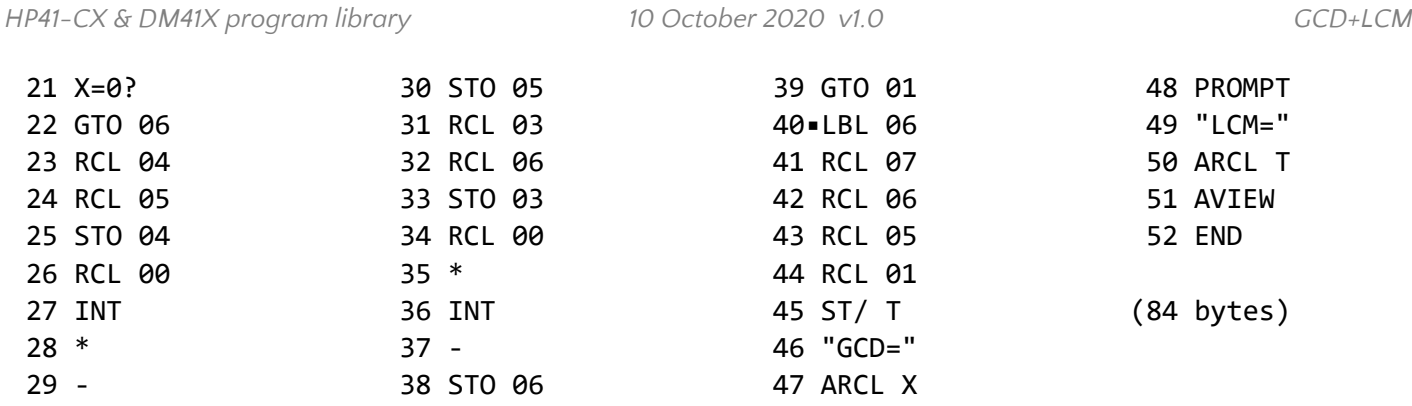

## **Registers, Labels and Flags**

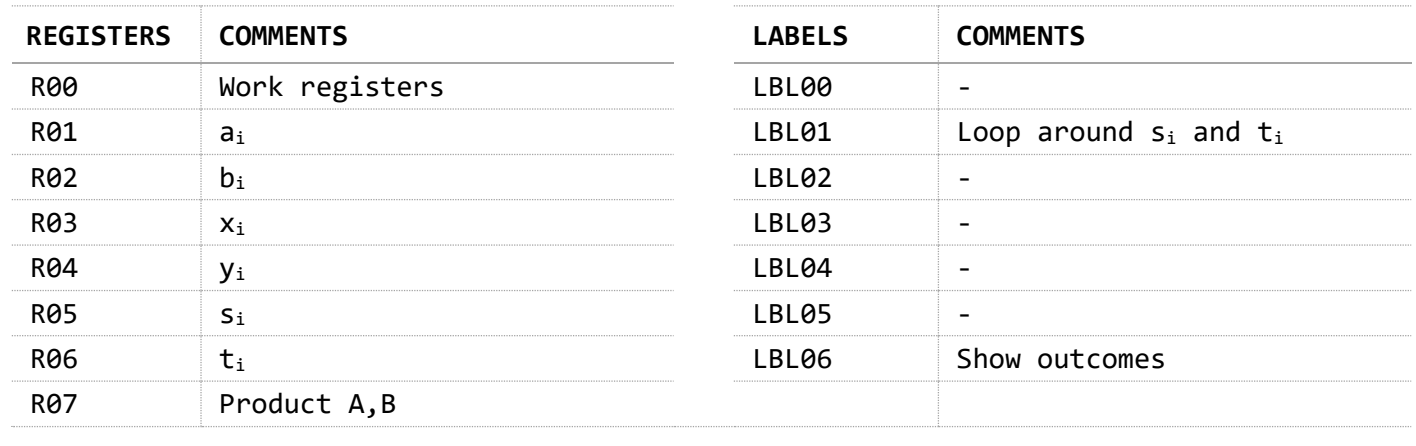

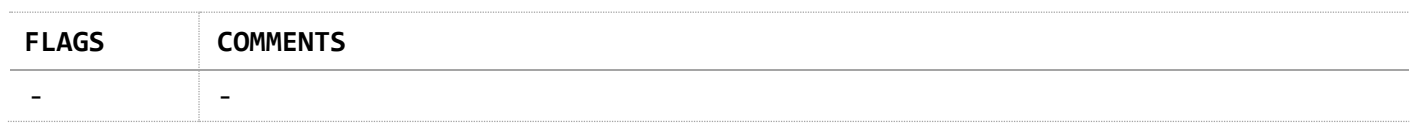

### **Downloads**

The RAW/TXT format of the program is available via the website: CCD+LCM (in zip file).